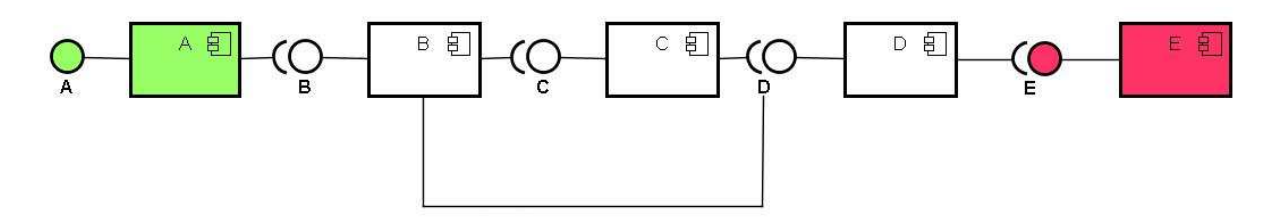

Located in bundle

All bindings are defined with cardinality=1..1 and policy=static. Component A has immediate=true.

osgi> start 1 Activate E Bind E to D Activate D Bind D to C Activate C Bind C to B Bind D to B Activate B Bind B to A Activate A

## osgi> ls

All Components:

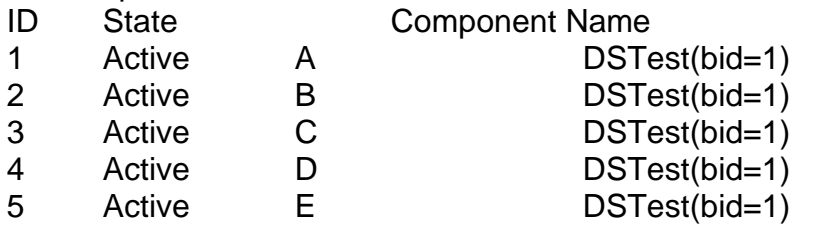

osgi> dis 5

Sent request for disabling component E

Deactivate C Unbind D from C Deactivate A Unbind B from A Deactivate B Unbind D from B Unbind C from B Deactivate D Unbind E from D Deactivate E